# ДОКУМЕНТ ПОДПИСАН ЭЛЕКТРОННОЙ ПОДПИСЬЮ

Сертификат: 00F3A894D36D433DEF4433DA30763E3060 Владелец: Сазонова Надежда Семеновна Действителен: с 18.04.2023 до 11.07.2024

# **МИНИСТЕРСТВО ПРОСВЕЩЕНИЯ РОССИЙСКОЙ ФЕДЕРАЦИИ Министерство образования Калининградской области Муниципальное образование "Черняховский муниципальный округ Калининградской области" МАОУ "Калиновская СОШ"**

### **PACCMOTPEHO**

СОГЛАСОВАНО

На педагогическом

Совете школы

Протокол от «05 июня 2023 года

Зам.директора по УВР Борисенко Т.А.

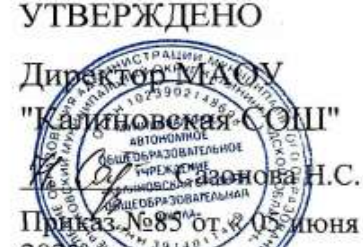

 $-160$ 

**Адаптированная рабочая программа**

на 2023 – 2024 учебный год

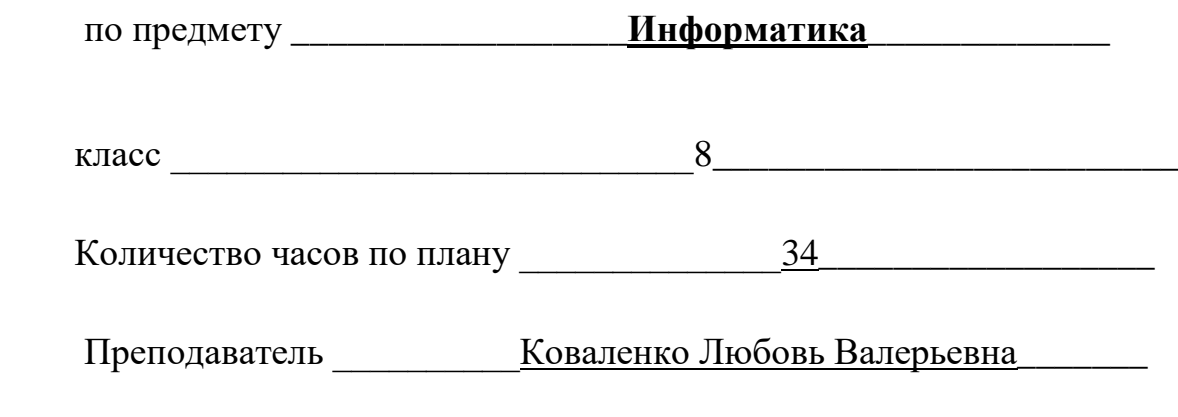

пос. Калиновка 2023г.

# СОДЕРЖАНИЕ

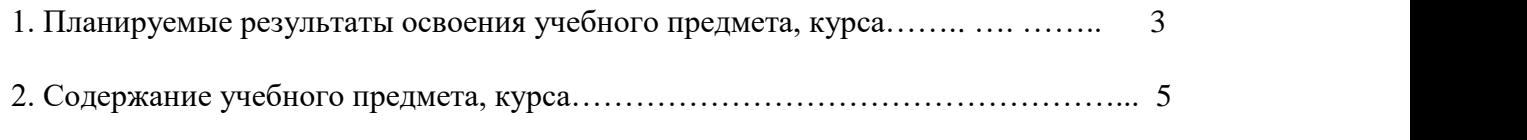

3. Тематическое планирование с учетом рабочей программы воспитания с указанием количества часов, отводимых на освоение каждой темы……………………………………………..7

# 1. Планируемые результаты освоения учебного предмета, курса

### Личностные, метапрелметные и прелметные результаты освоения учебного прелмета Личностные

• принятие и освоение социальной роли обучающегося, формирование и развитие социально значимых мотивов учебной деятельности;

• развитие навыков сотрудничества со взрослыми и сверстниками в разных социальных ситуациях, умения избегать конфликтов и находить выходы из спорных ситуаций, умения сравнивать поступки героев литературных произвелений со своими собственными поступками;

• развитие этических чувств, доброжелательности и эмоционально-нравственной отзывчивости, понимания  $\,$   $\,$   $\,$   $\,$ сопереживания чувствам ДРУГИХ людей средствами литературных произведений;

• владение навыками коммуникации и принятыми ритуалами социального взаимодействия;

• способность к осмыслению социального окружения, своего места в нем, принятие соответствующих возрасту ценностей и социальных ролей:

• развитие адекватных представлений о собственных возможностях, о насущно необходимом жизнеобеспечении;

• наличие мотивации к труду, работе на результат;

• овлаление начальными навыками алаптании  $\overline{B}$ линамично изменяющемся  $\overline{M}$ развивающемся мире:

• осознание себя как гражданина России; формирование чувства гордости за свою Родину, российский народ и историю России;

• формирование уважительного отношения к иному мнению, истории и культуре других народов средствами литературных произведений.

### □Предметные

### Минимальный уровень:

представление о персональном компьютере как техническом средстве, его основных  $\bullet$ устройствах и их назначении;

выполнение элементарных действий с компьютером и другими средствами ИКТ.  $\blacksquare$ используя безопасные для органов зрения, нервной системы, опорно-двигательного аппарата эргономичные приёмы работы;

• выполнение компенсирующих физических упражнений (мини-зарядка);

• пользование компьютером для решения доступных учебных задач с простыми информационными объектами (текстами, рисунками и др.).

### Достаточный уровень:

• представление о персональном компьютере как техническом средстве, его основных устройствах и их назначении;

• выполнение элементарных действий с компьютером и другими средствами ИКТ, используя безопасные для органов зрения, нервной системы, опорно-двигательного аппарата эргономичные приёмы работы;

• выполнение компенсирующих физических упражнений (мини-зарядка);

пользование компьютером для решения доступных учебных задач с простыми  $\bullet$ информационными объектами (текстами, рисунками и др.), доступными электронными ресурсами:

• пользование компьютером для поиска, получения, хранения, воспроизведения и передачи необходимой информации;

запись (фиксация) выборочной информации об окружающем мире и о себе самом с помощью инструментов ИКТ.

### Метапредметные результаты:

умение самостоятельно определять цели своего обучения, ставить и формулировать для себя новые задачи в учёбе и познавательной деятельности, развивать мотивы и интересы своей познавательной леятельности:

смысловое чтение;

умение осознанно использовать речевые средства в соответствии с задачей коммуникации; владение устной и письменной речью;

формирование и развитие компетентности в области использования информационнокоммуникационных технологий (далее ИКТ-компетенции).

### Планируемые результаты изучения учебного предмета

Предметные результаты связаны с овладением обучающимися содержанием образовательной области и характеризуют достижения.

обучающихся в усвоении знаний и умений, способность их применять в практической леятельности.

Основными критериями оценки планируемых результатов являются соответствие / несоответствие науке и практике; прочность усвоения (полнота и надежность). Чем больше верно выполненных заданий к общему объему, тем выше показатель надежности полученных результатов. Результаты, продемонстрированные учеником, соотносятся с оценками следующим образом:

Контроль предметных ЗУН предусматривает выявление индивидуальной динамики прочности усвоения предмета обучающимся, выставляются оценки, которые стимулируют учебную и практическую деятельность, оказывают положительное влияние на формирование жизненных компетенний.

#### $2.$ Содержание учебного предмета, курса

### **I. Понятие об информации и ее источниках (2 часа)**

- 1. Понятие информации и информационные процессы Виды информации в современном мире (1 час). **Практикум** «Воспроизведение видеофайлов».
- 2. Источники информации. Персональный компьютер как средство получения, передачи, переработки и хранения текстовой, числовой, графической, звуковой, видеоинформации (1 час). **Практикум** «Воспроизведение аудиофайлов».

### **II. Знакомство с персональным компьютером и его компонентами (2 часа)**

- 1. Техника безопасности при работе с персональным компьютером. Правила поведения в компьютерном классе. Основные устройства персонального компьютер. Назначение каждого из устройств. (1 час). **Практикум** «Подключение внешних устройств (мышь, Flash-память, клавиатура, монитор)».
- 2. Дополнительные устройства персонального компьютера: манипулятор мышь, принтер, звуковые колонки. Их назначение (1 час). Игра «Собери компьютер».
- **III.Рабочий стол Windows, манипулятор мышь, приемы работы с манипулятором мышь (4 часа)**
- 1. Вид рабочего стола, знакомство с элементами рабочего стола Windows (2 часа). **Практикум** «Клавиатурный тренажер 'BabyType 2000'».
- 2. Основные приемы работы с манипулятором мышь: перемещение, выделение, выполнение действий с помощью нажатия левой и правой кнопки мыши (2 часа). **Практикум** «Использование контекстного меню мыши».

# **IV.Меню Пуск. Стандартные приложения Windows (4 часа)**

- 1. Структура меню Пуск, перемещение по меню, запуск программы из меню Пуск (Калькулятор, блокнот, Paint), изучения приемов работы со стандартным приложением «Калькулятор», закрытие меню (2 часа). **Практикум** «Меню Пуск. Запуск Приложений. Приложения Калькулятор, Блокнот, Paint».
- 2. Знакомство с окнами Windows (на примере папки «Мой компьютер»), основные элементы окна: сворачивание, разворачивание, закрытие, изменение размера, прокрутка (2 часа). **Практикум** «Работа с окнами».

## **V. Клавиатура. Назначение групп клавиш (2 часа)**

- 1. Группы клавиш клавиатуры. Алфавитные и цифровые клавиши, их расположение (1 час). **Практикум** «Клавиатурный тренажер 'BabyType 2000'».
- 2. Клавиши управления курсором. Клавиши «Enter», «Shift», «Delete», «Backspace».Малая цифровая клавиатура (1 час). **Практикум** «Клавиатурный тренажер 'BabyType 2000'».

## **VI.Файловая структура Windows (5 часов)**

- 1. Файлы и папки (1 час). **Практикум** «Настройка вида папки»
- 2. Имена файлов и папок (1 час). **Практикум** «Организация папок»
- 3. Создание новых файлов и папок (1 час). **Практикум** «Сохранение на внешних носителях файлов и папок».
- 4. Копирование и удаление файлов и папок. (2 часа). **Практикум** «Создание, именование, сохранение, перенос и удаление папок и файлов».

## **VII. Текстовый редактор «Блокнот» (10 часов)**

- 1. Запуск программы Блокнот. Знакомство с элементами окна Блокнот: заголовок, панель инструментов (стандартная), рабочее поле, полоса прокрутки (2 часа). **Практикум** «Запуск редактора Блокнот. Создание текста».
- 2. Операции с текстом: правила набора текста (прописная буква, знаки препинания, пробел между словами, удаление символа) (2 часа). **Практикум** «Работа с элементами окна редактора Блокнот»
- 3. Редактирование текста: выбор языка, перемещение по тексту, выделение слова, фрагментов текста, копирование, вставка (3 часа). **Практикум** «Операции с текстом».
- 4. Форматирование текста: размер и начертание шрифта. Перенос по словам (2 часа). **Практикум** «Редактирование текста». **Практикум** «Форматирование текста».

5. Сохранение документа, способы сохранения документа. Печать документа (1 час). **Практикум** «Сохранение текстового файла», «Печать текстового файла».

### **VIII. Графический редактор «Paint» (4 часа)**

- 1. Запуск программы «Paint». Знакомство с элементами окна программы. Набор инструментов рисования (1 час) **Практикум** «Использование графических примитивов».
- 2. Атрибуты рисунка (1 час). **Практикум** «Изменение атрибутов рисунка»
- 3. Создание изображения. Сохранение и печать графического файла (2 часа).

## **Закрепление пройденного материла (1 час)**

Закрепление основных умений использования компьютера, выполнение самостоятельных заданий(на выбор учителя) (1 час).

**3. Тематическое планирование с учетом рабочей программы воспитания с указанием количества часов, отводимых на освоение каждой темы.**

# **Место учебного предмета «Информатика» 8 класс в учебном плане**

В соответствии с Адаптированной программой школы, рабочая программа рассчитана на 34 часа в год, 1 час в неделю.

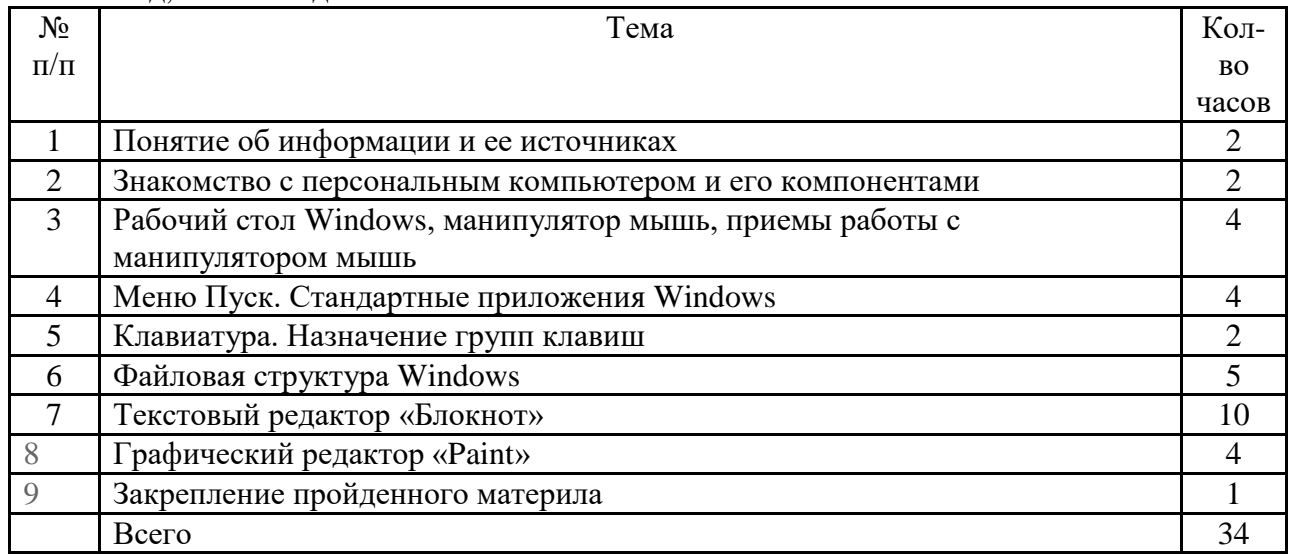

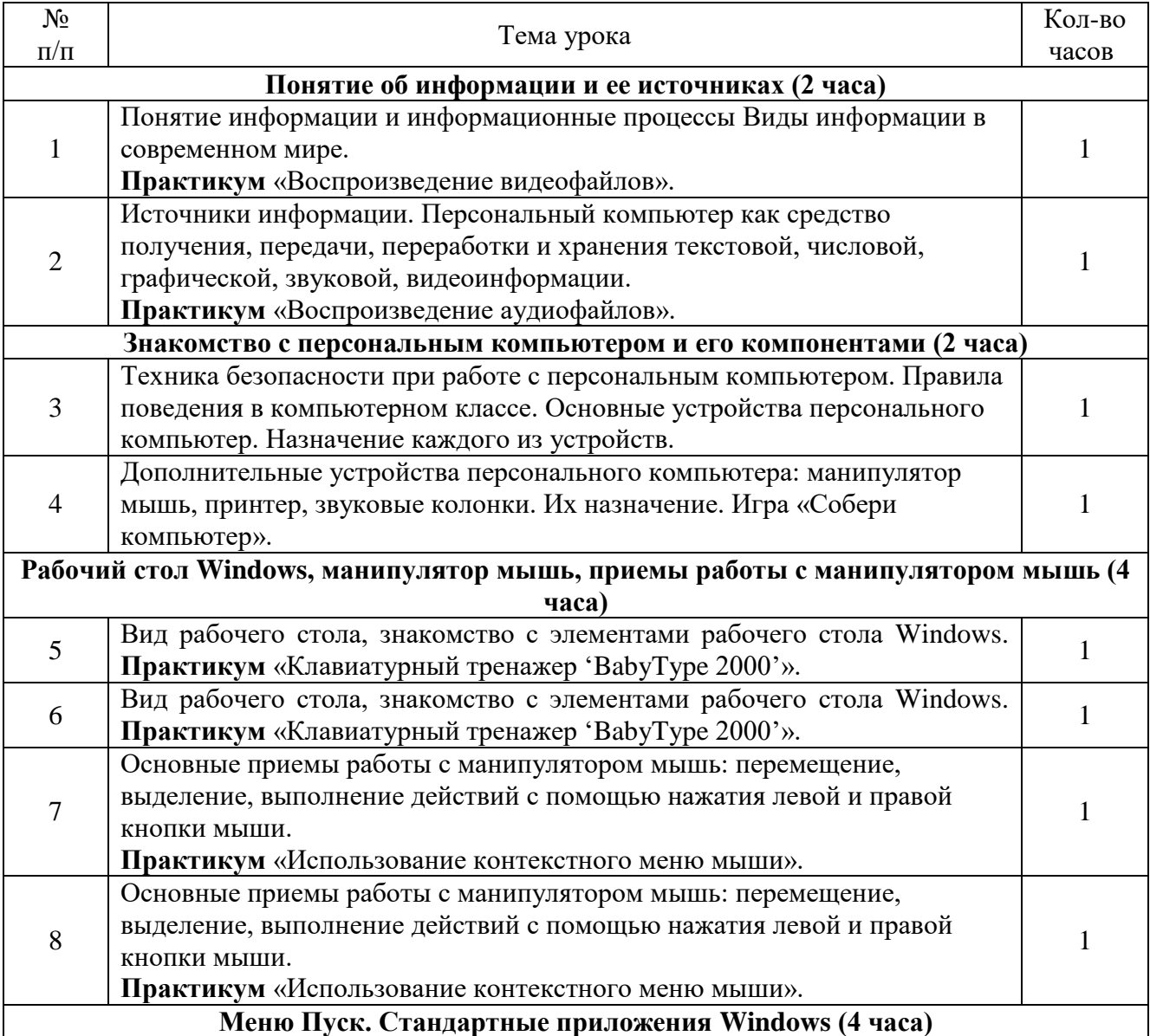

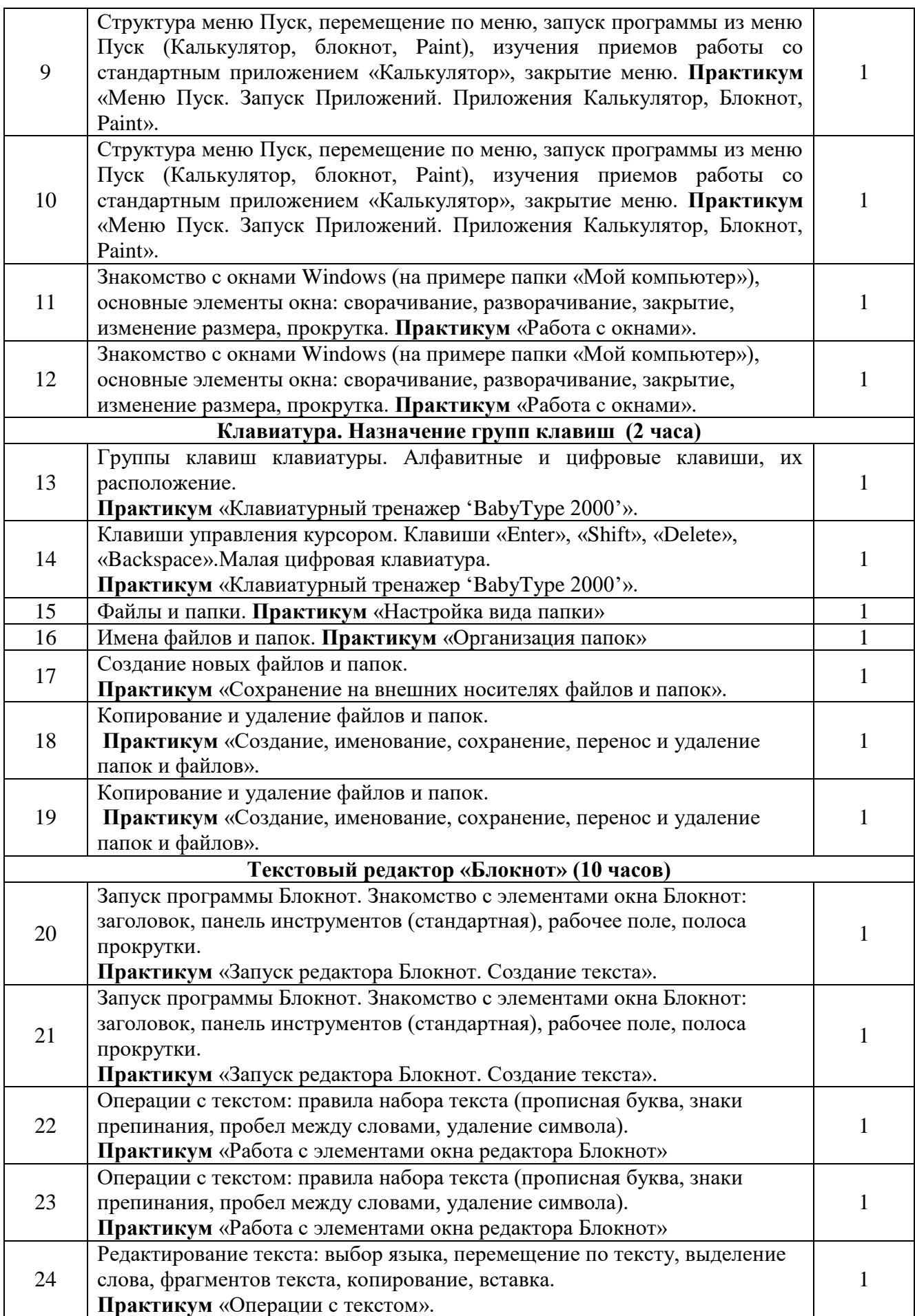

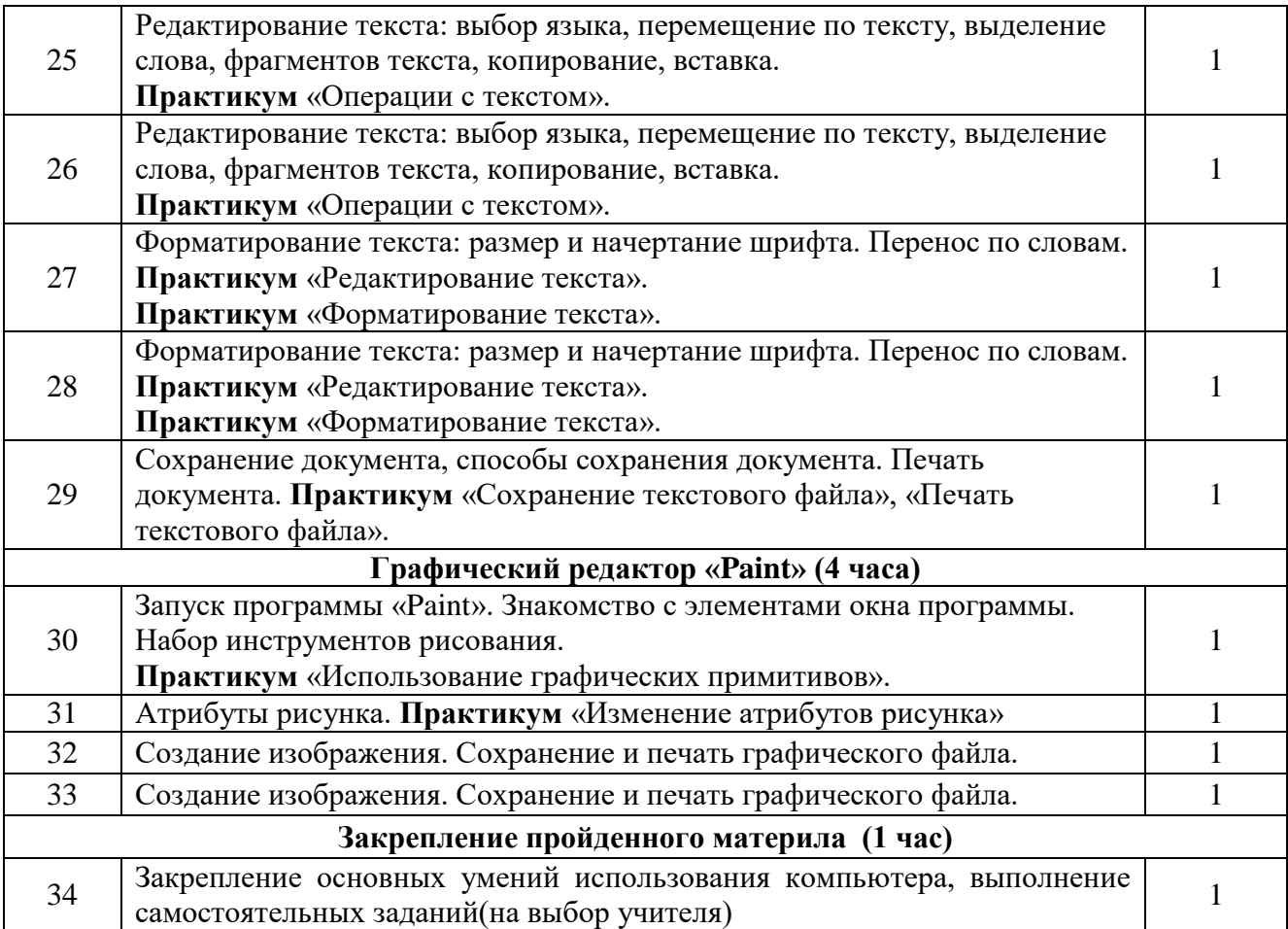